# ISSUE 29 - DIGITAL SIGNAGE SPECIAL

# NEWSF  $D.I.B$ YEARS Audio Visual Systems CELEBRATING 10 YEARS SERVICE

9 Percy Street, Heidelberg West, Victoria, 3081 PH (03) 9457 4800 FAX (03) 9457 4801 E info@dibaustralia.com.au

# 2Touch Workbook Launch at Melbourne Grammar School

2Touch Interactive Whiteboard Inventor Pablo Garcia launched the latest version of 2Touch Workbook to D.I.B. Australia's 2Touch customers at Melbourne Grammar School on Monday 31st August 2009.

The launch, which was held in Melbourne Grammar School's Nigel Peck Centre for Learning and Leadership, was opened by the school's Director of Teaching and Learning, Mr. Chris Bradtke. 2Touch Interactive Whiteboards and 2Touch Workbook are used extensively by the school.

Well attended by representatives from primary and secondary schools, and tertiary institutions, the launch included a PD session on 2Touch Workbook's latest features, during which Pablo explained how the new version would provide greater flexibility in the classroom.

Pablo demonstrated the integrated web browsing feature of the new version of 2Touch Workbook, which allows you to pull in images or other content from the web, and showed how it can facilitate a live feed of news, weather, currency, stock market or other information.

Pablo also explained how to use the new active connectors which are great for brainstorming and flowcharting, allowing teachers and students to really explore ideas and concepts. The Workbook can then be saved with the teacher's and student's input, can be printed out, and even emailed.

The enhanced features in the latest version of 2Touch Workbook ensure greater impact in the classroom for teachers and more memorable and fun lessons for students.

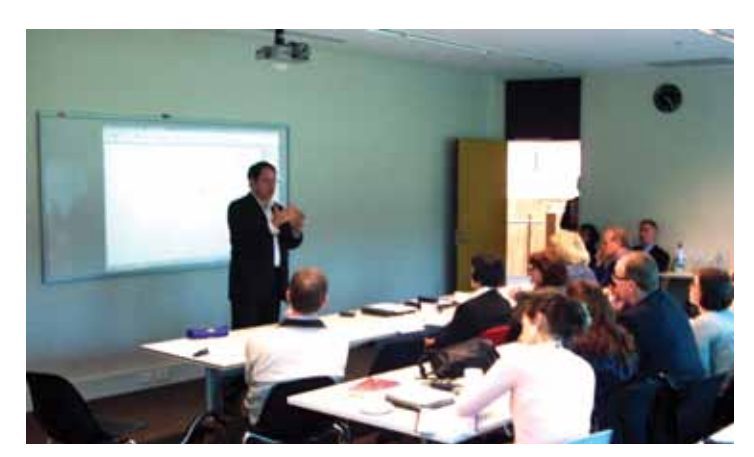

**ABOVE:** 2Touch Interactive Whiteboard Inventor Pablo Garcia launches the latest version of 2Touch Workbook at Melbourne Grammar School. **RIGHT:** Pablo Garcia demonstrates WordWall to attendees at the launch of the latest version of 2Touch Workbook at Melbourne Grammar School.

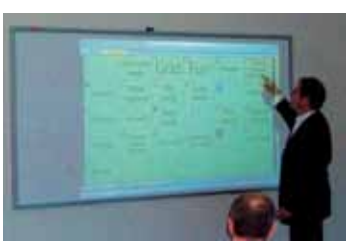

# Kingswood College's – Digital Signage Revolution

Kingswood is a K-12 coeducational college located in Box Hill. Established in 1890, the college which is under the auspices of the Uniting Church in Australia offers students a genuine supportive environment in which to learn and grow.

The College is divided in to three schools, Junior School, catering for children in the early learning centre and then from prep to year six, Middle School which caters for years seven to ten, and Senior School catering for years eleven and twelve. The school has tailored its programmes and the environment of each of the schools to cater for their students needs as they

ALSO INISIDE THIS ISSUE

develop and progress through the College.

Exploring ways to better engage students and keep them informed, the College looked to digital signage as a solution and through D.I.B organised for the installation of Panasonic 50" HD Professional Plasma Screens in the Senior and Middle Schools and the year 10 foyer Area.

D.I.B installed PADS 3.1, the market leading easy to use, yet technically advanced digital signage software application. This software supports all industry standard picture and video file formats, allows full control of what is displayed on

the screen, has advanced scheduling capability, and allows integration with websites.

The College has used their digital signage system to tailor the content to the students within a particular school or area. Content targeted to year 10 students, for example, includes a time table of major events, details of exams, and photographs of a recent trip to China.

To find out more information about digital signage and how your school or college can benefit from the technology please contact a D.I.B Solutions Consultant today on (03) 9457 4800.

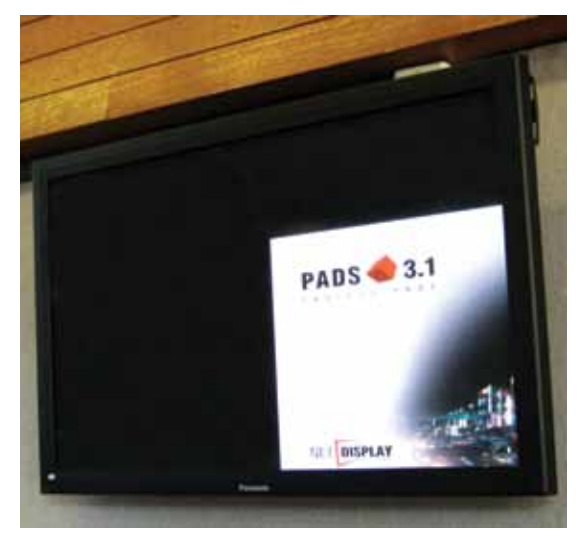

**ABOVE:** Panasonic 50" HD Professional Plasma with content managed by market leading PADS digital signage software.

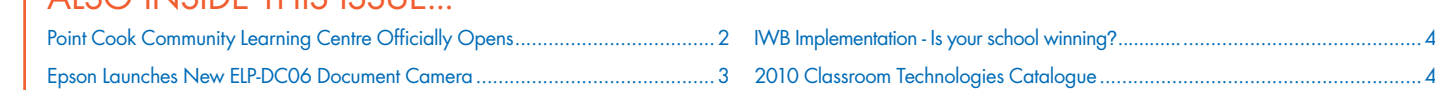

### on pan and tilt brackets are able **Winner of EPSON ELP-DC06 Document Camera**

W W W. D I B A U S T R A U S T R A U S T R A U S T R A U S T

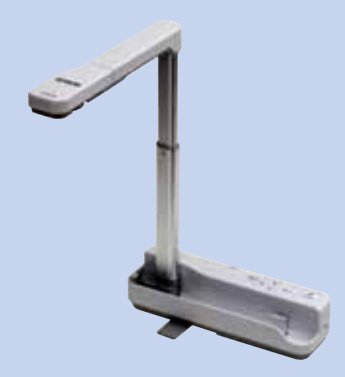

# Document Camera  $F(0,0)$ EPSON ELP-DC06

Flexible, compact and portable, the Epson ELP-DC06 Document Camera is an excellent addition to any modern classroom. Offering simple "plug and play" operation, a key feature of the ELP-DC06 is that it can be connected directly to many Epson projector models without the need for a PC, and being USB powered it minimises the need for additional cables and power point from multiple stations. The system is stational stations.

The ELP-DC06 features an LED light which can be used to illuminate and project text from a book,  $4 \times$  digital zoom for enlarging smaller objects, and one touch automatic focus to ensure crisp, clear images. It will capture high quality live or still images in Expressing, spann, and the servers and application and immediately project The in landscape or portrait format onto a provide a digital replacement for the providence large surface so they can be viewed by a  $\frac{1}{2}$  $\frac{1}{2}$  and  $\frac{1}{2}$  and  $\frac{1}{2}$  a whole class.

The ELP-DC06 which weighs less than a kilogram and measures just 260mm x 76mm x 60mm when folded offers a truly portable solution easily transported from class to class, and stored away between lessons in the soft carry case provided. There is a Kensington lock slot enabling the ELP-DC06 to be secured, acting as a deterrent against unauthorised removal from a classroom or opportunistic theft. The area you would

The ELP-DC06 will prove a valuable asset in any classroom, whether it's used for projecting text from a book in an English or literature class, or projecting experiments such as the dissection of a frog in a science class. The fact that both still and moving images can be captured, stored and replayed again and again, allows review  $\overline{\phantom{a}}$  of an image, or review of an experiment without actually having to repeat it again.

d portrait images **For further information on the Epson ELP-** For further information on the Epson ELPproduct to be offered by the maximum of the specifical ECOO document canted, contact a D.I.D<br>solutions consultant on (03) 9457 4800.

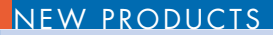

## imbedded video, web pages and scrolling text Solutions Consultant today on (03) 9457 4800. and more.

channels. Local speakers have also been information about what's coming up in th installed for this 42" panel to allow for localised library, details of story time and information is required<br>" in the state of the state is related to allow for localised library, details of story time and information requirements. The ceiling post mounted 42" panel in the Library has had a digital tuner module installed for the reception of television An AOpen PC measuring just 116 x 157 x 48mm has been fitted behind the ceiling mounted panel. It features a Core 2 Duo CPU, 1 GB RAM, 80 GB Hard Drive as well as HDMI, The Panasonic 42" HD Professional Plasma panels are currently being used to cycle through a powerpoint presentation, as well as to display information about what's coming up in the library, details of story time and information on new library items. The digital signage has also been used to display content from Digital Fringe, a programme from the 2009 Melbourne Fringe Festival. Future plans include using the digital signage to display short book trailers in the

OB KAM, OU OB Hard Brive as well as HBMI, and signage<br>VGA and USB connectivity. It can facilitate a syoung plays the individual controller the international controller wide variety of digital signage usage including the Forfurt young adult section. For further information on custom digital signage or projection solutions please contact a D.I.B

projector, LG Combo DVD and VCR Player, the switcher and the settling that is used by state for local burning to the DVD and VCR Player, to the DVC Capture server. The DVC Capture server is used to the DVC Capture server.  $\blacksquare$ POINT C  $T_{\rm eff}$  is utilised as a point in which the play and play and play and play and play and play and play and play and play and play and play and play and play and play and play and play and play and play and play and play <u>interaction between a partner</u> Learning Centre  $\bigcap$ **Officially Opens** economical as possible whilst not compromising the Point Cook Community

Point Cook Community Learning Centre an integrated audio visual system and the focal point of the focal point of the focal point of the focal point of the focal point of the focal point of the focal point of the focal poin of the system is centred are to the system of the system of the installation.<br>October at 10.00am. Officiating at the the installation. opening were Minister tor Community<br>Development & Energy and Resources, Peter **COMMUNITY LEARNING** I Bachelor, Minister for Public Transport & The Audio Visual Equipment install restablish to establish the desired view. Examing the desired view of the desired view. Each capacity of the d<br>Mayor, Cr Shane Bourke and Acting CEO includes an Epson EMP-1810 3 equipped with 10x optical zoom which enables the Bernie Cronin. A representative from D.I.B was officially opened on Tuesday 20th opening were Minister for Community Arts Lynne Kosky, Wyndham City Council's

# FEATUrE STOrY

opening which proved to be a shot control to and if amplified speakers a The particular community and included **the community and included community and included community** and included singing by children from local expressions, singing by children from local experiments. The E Australia, attended the an enjoyable event for the schools.

to have been asked to provide<br>And the security cage which panels with panels with panels with panels with panels with panels with panels with panels with  $\sim$ 

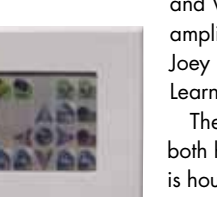

D.I.B Australia was delighted with high quality is housed in a ceiling n The Epson EMP-1810 which offers both high performance and flexibility is housed in a ceiling mounted Gilkon security cage which protects it from

establish the desired view (as In our last edition to celebrate D.I.B  $\;$  <sub>The E</sup>r</sub> Australia's 10th Anniversary, Epson and pe and D.I.B Australia offered you  $\epsilon_{\rm vac}^{\rm classical}$ the opportunity to win an Epson  $\bullet$  Large way the camera is pointed. ELP-DC06 Document Camera **can be a** Worth  $$699.00$  ex GST. We are  $\qquad \bullet$  u delighted to announce the winner • controls (like the one pictured). is Kingswood College, Box Hill.

**ABOVE LEFT:** A small AOpen PC fitted to the rear of the ceiling mounted 42" Panasonic Professional Plasma panel facilitates a wide variety of digital signage application.

Minister for Com

audio output.

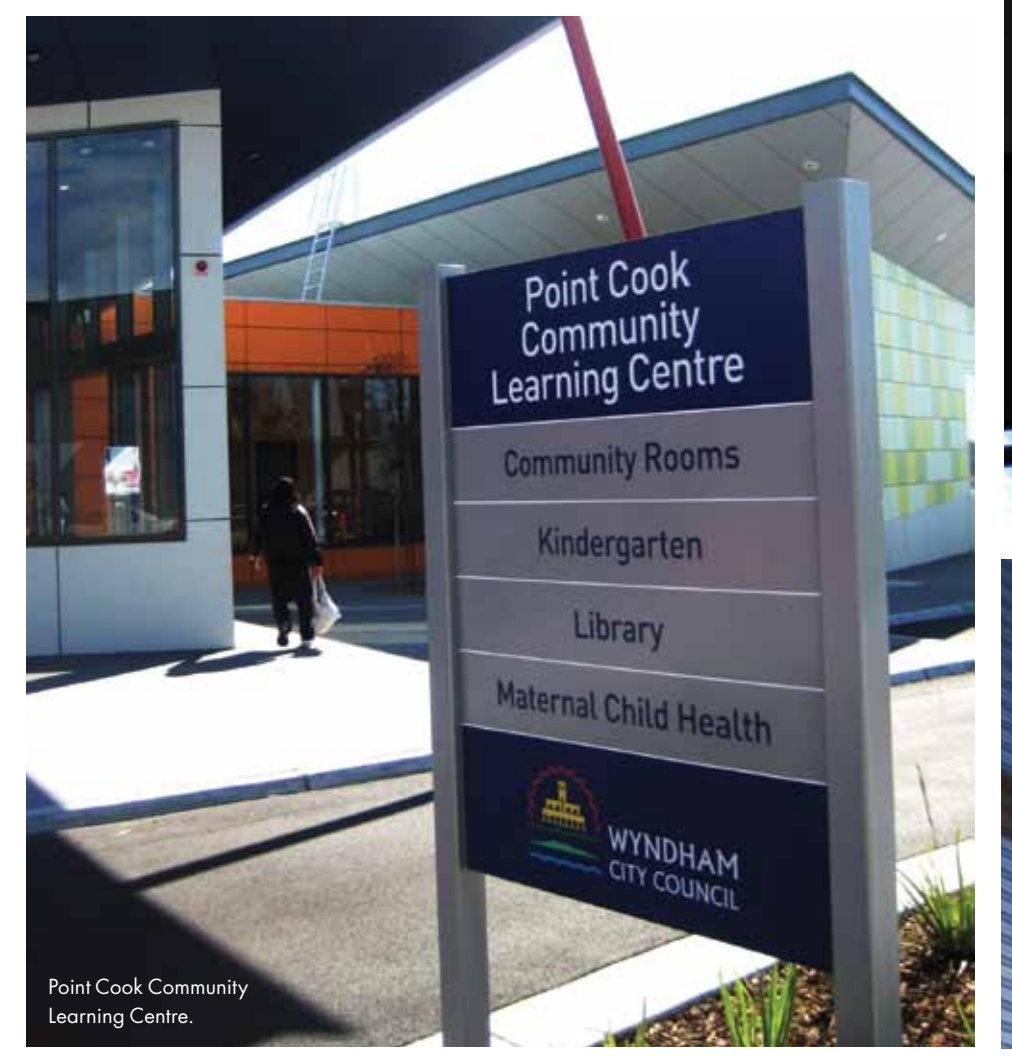

an integrated audio visual system design and subsequently awarded the contract for the installation.

### Community Learning Room

Audio Visual Equipment installed in the Point Cook Community Learning Centre by D.I.B Australia includes an Epson EMP-1810 3500 Ansi lumen XGA projector, motorised screen, LG Combo DVD

and VCR player, and 50W stereo self amplified speakers all controlled by a Joey Lite controller in the Community Learning Room.

accidental impact and unauthorised removal. D.I.B also supplied, installed and programmed a Joey Lite wall control panel to simplify operation of the equipment in the Community Learning Room. The Joey Lite has 24 programmable buttons and has been programmed to control the Epson EMP-1810 motorised screen and installed speakers. The Joey Lite will even turn the system off if it is accidentally left on, saving valuable lamp life and electricity.

#### **LIBRARY**

Panasonic 42" HD Professional Plasma panels for digital signage display were installed in the Library. One was mounted on a specially installed Gilkon ceiling post, and the other wall mounted on a 42" wall bracket at the Library Circulation Desk. The commercial grade Panasonic 42" Professional Plasma model selected features an impact resistant toughened front panel, 100,000 hour typical lifespan – which equates to more than 11 years if it were to run 24 hours a day, and it also has an extremely high picture quality.

The 42" HD panels have been programmed to suit the Library's hours of operation and have been set-up to turn on, choose a selected input and turn off on a 7 day basis to suit operational

WWW.DIBAUSTRALIA.COM.AU

The Epson ELP-DC06 is a flexible, lightweight and portable solution for the modern classroom.

- XGA resolution for amazing clarity and colour
- Large image capture area
- Direct connect to Epson projectors via USB
- without the need for PC
- USB powered No need for mains power
- Captures landscape and portrait images
- Easy one touch focus
- 4x digital zoom

**above right:** An Epson EMP-1810 3500 Ansi lumen XGA projector mounted in a security cage in the Community Learning Room. **left**: A 42" Panasonic Professional Plasma Panel mounted on a specially installed Gilkon ceiling post.

The motorised projection screen in the

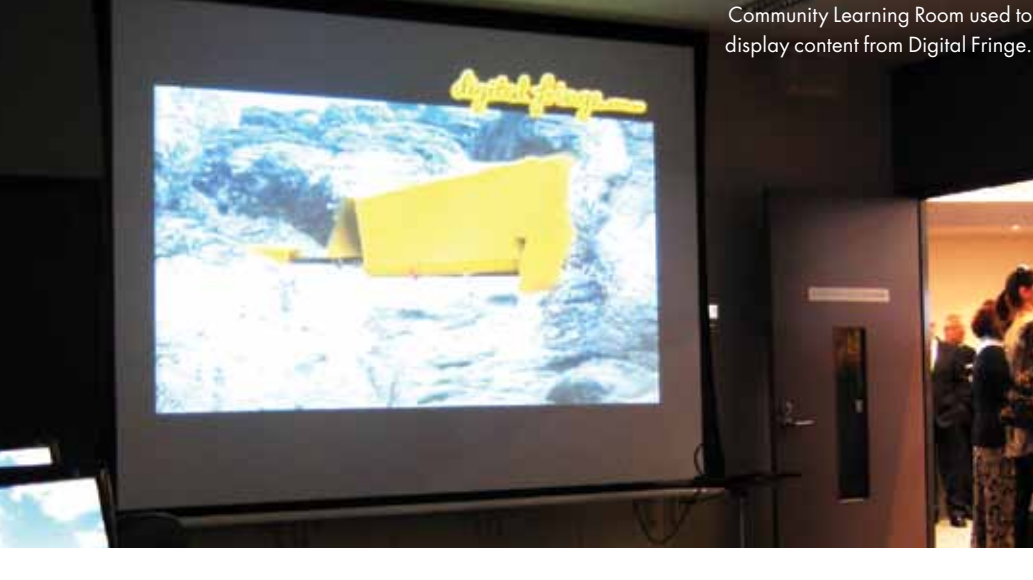

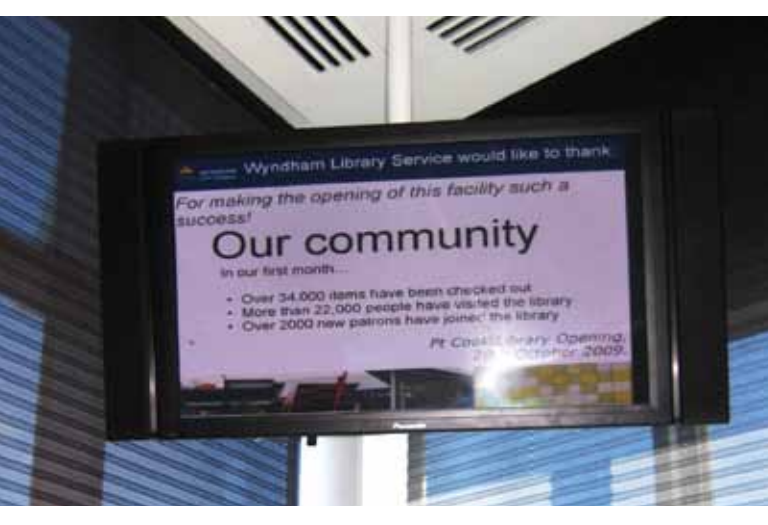

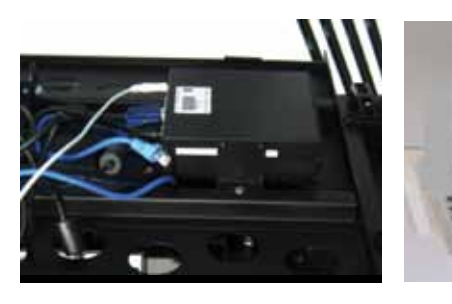

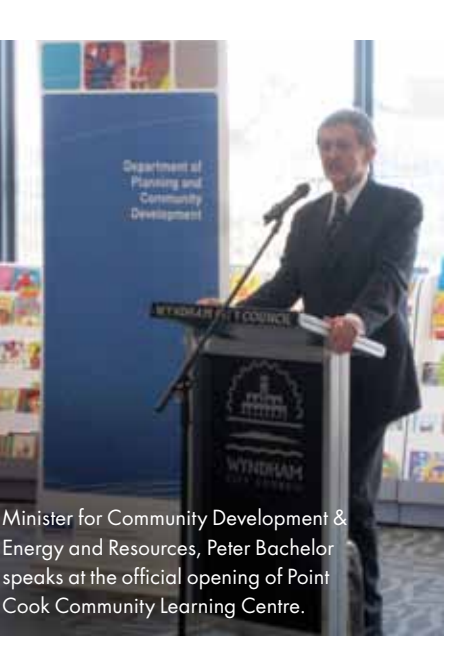

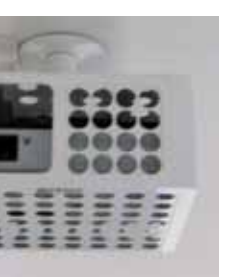

# HINTS 'N TIPS

# IWB Implementation – Is your school winning?

As schools adopt and deploy the latest technologies the challenge it seems is to seamlessly integrate them into the curriculum and classroom environment. When it comes to Interactive Whiteboards, which are now the focal point in many classrooms, there are a few simple tips, which if followed will greatly enhance your success with the technology.

Alberto Rizzo, E-learning Co-ordinator at Melbourne Grammar School, where 2Touch Interactive Whiteboards were first installed 2 years ago recently shared his experiences with us, and what he believes to have been the key success factors in the school successfully imbedding the use of interactive whiteboards.

#### **Professional Development**

Professional development on interactive whiteboards should be provided to ensure their successful roll-out. Teachers should receive PD both on the operations of the board and on any software provided by the board's manufacturer or purchased by the school. This will ensure that they have the foundation theory and skills **The brighter the projector the projector of the number of the number of the number of the number of the number of the number of the number of the number of the number of the** on which to develop their knowledge base. on which to develop hien knowledge base.<br>Additionally, training should be provided on how teachers can create their own lesson content.

*"I believe the best way to get interactive* teaching technologies embedded in the school is by ensuring the target users understand the benefits of interactive teaching and that training is provided to users at all levels of ability. We have provided our teachers with PD on how to use interactive *whiteboards and associated programmes.*<br>
and the should also be shown as a short of also be shown as a short of also be shown as a short of also be shown in the short of also be shown in the short of also be shown in the *We have also arranged PD with D.I.B. for a the nave also arranged TD with D.t.D. for a*<br>trainer to work with a group of teachers over manter to went with a group of foachers over<br>several weeks in an intensive programme to develop their skills and their ability to create *their own lesson content. These teachers will then work as our interactive whiteboard "Champions" and share their skills with other users."*

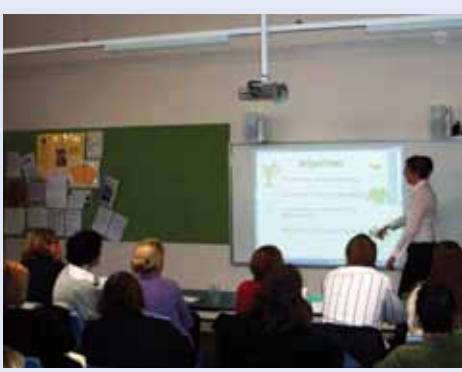

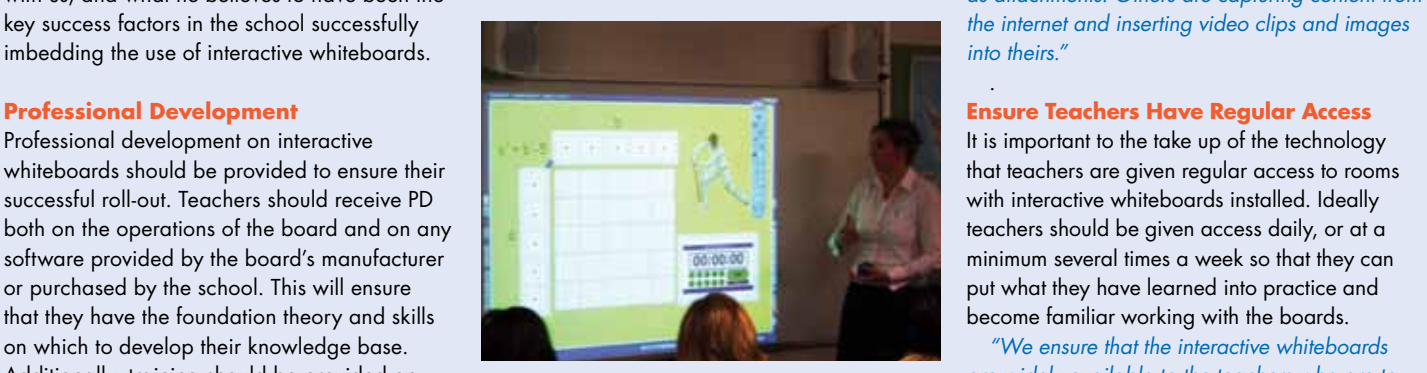

**ABOVE:** D.I.B Australia's Bianca Hargrave and machines **ABOVE:** D.I.B Australia's Bianca Hargrave the higher the resolution. Such a part of the resolution of the resolution of the resolution of the resolution  $h_{\alpha\nu\alpha}$  is Interactive Teaching Technology afternoon.<br><u>Interactive a light need a light maximise</u>

## re **Establish a "Champion Group"** (Champion than 2.5kg is than 2.5kg is than 2.5kg is than 2.5kg is than 2.5kg is

The most effective way of successfully **projectors** and **projectors** eaching implementing interactive whiteboards at an educational institution is by establishing a or higher, thus making XGA the <sup>r</sup>champion group". A champion group is a group to maki $\blacksquare$ ctive cof teacher users who will have regular access while mes. The interactive whiteboards, experiment with the wide of the local video of the cool of the cool of the cool of the cool of the cool of the cool of the cool of the cool of the cool of the cool of the cool of the cool  $t$  *tor a* the board and software, attend professional the  $t$ me board and sortware, anena professional and all in the Erassioon<br>development sessions, meet together regularly, a comfortal and adapt their teaching style and lesson delivery more must be and adapt their teaching style and lesson delivery more must to better engage students. Vitally important is to use the create to better engage students. Vitally important is ers will that champions mentor and share what they school are school. rd have learned with other teachers and also have Contact  $h$  the opportunity to present their experiences and  $\frac{9457}{4}$ successes at faculty or year level meetings. resolution projectors are perfect for and installed situations this can work

*"Guy Evans, Head of Science is the main champion within the school and has had several sessions with the science staff. These sessions included "show and tell" where the participants could share their experiences and successes with the technology. Teachers in the science area have begun adapting their existing lesson content to the interactive teaching style, and we are looking to put this material on-line to make it more widely accessible. Some of our teachers are saving their lesson content with notes they have made during the class and using them as handouts or to email as attachments. Others are capturing content from the internet and inserting video clips and images into theirs."*

#### **Ensure Teachers Have Regular Access**

It is important to the take up of the technology minimum several times a week so that they can put what they have learned into practice and  $\mathbf{b}$  become familiar working with the boards.

come rammar working win me boaras.<br>"We ensure that the interactive whiteboards *are widely available to the teachers who are to* work with them so they can practice what they have learned. It is important to ensure that you maximise their opportunity to do this."

#### **Success**

.

Once you have addressed the above  $\hspace{0.1mm}$ considerations, you are well on your way to making the implementation of interactive whiteboards in your school or college a success.

*"We have noticed positive results in the classroom. Teachers are becoming increasingly*<br>classroom. Teachers are becoming increasingly classioon: reachers are becoming increasingly<br>comfortable with the boards, and students are *more motivated, paying more attention and keen*  presentation. *to use the technology. Students, teachers and the school are definitely winning with the technology" For more information* 

Contact a D.I.B solutions consultant on (03) 9457 4800 for more information on Interactive Whiteboard Professional Development *Solutions Consultant today.*

## EW CLASSNOOM AUDIO VISUA **NEW CLASSROOM AUDIO VISUAL INSTALLATIONS CATALOGUE**

The 2010 Edition of D.I.B's Classroom **The 2010** Edition of D.I.B information about please tick the approximate boxes below by Technologies Catalogue is now available and jam packed with great installation  $\qquad \qquad \vdots$ ideas for your classroom, multipurpose  $\overline{\phantom{a}}$ room, hall or staff room. The state of the state of the state of the state of the state of the state of the state of the state of the state of the state of the state of the state of the state of the state of the state of t

- Projector Mountings
- IWB installation
- ⊃ <del>morananon</del><br>Projectors • Control panel programming and installation
- New Digital Signage installations w Digital Oignage more
- Plus a whole lot more!

skelly@dibaustralia.com.au for your copy. **Call us today on (03) 9457 4800 or e-mail** 

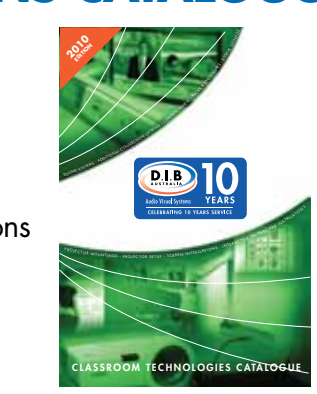